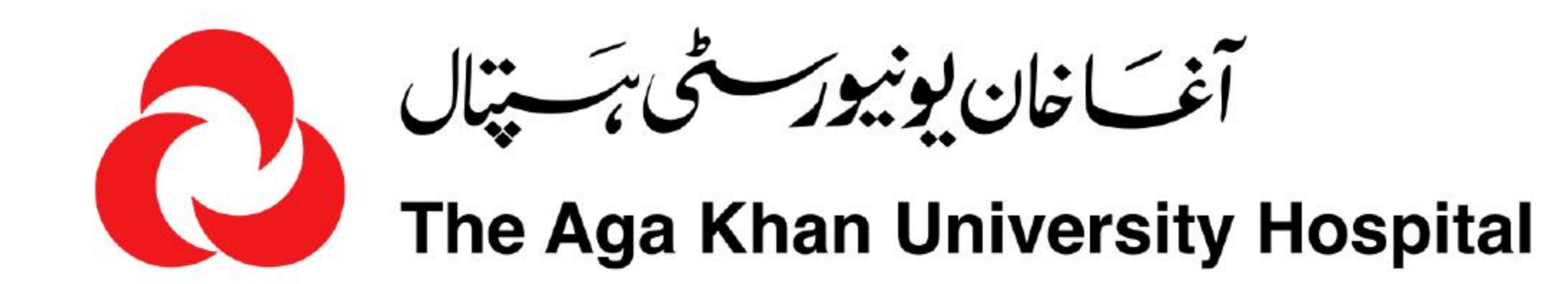

# **CLINICAL LABORATORIES**

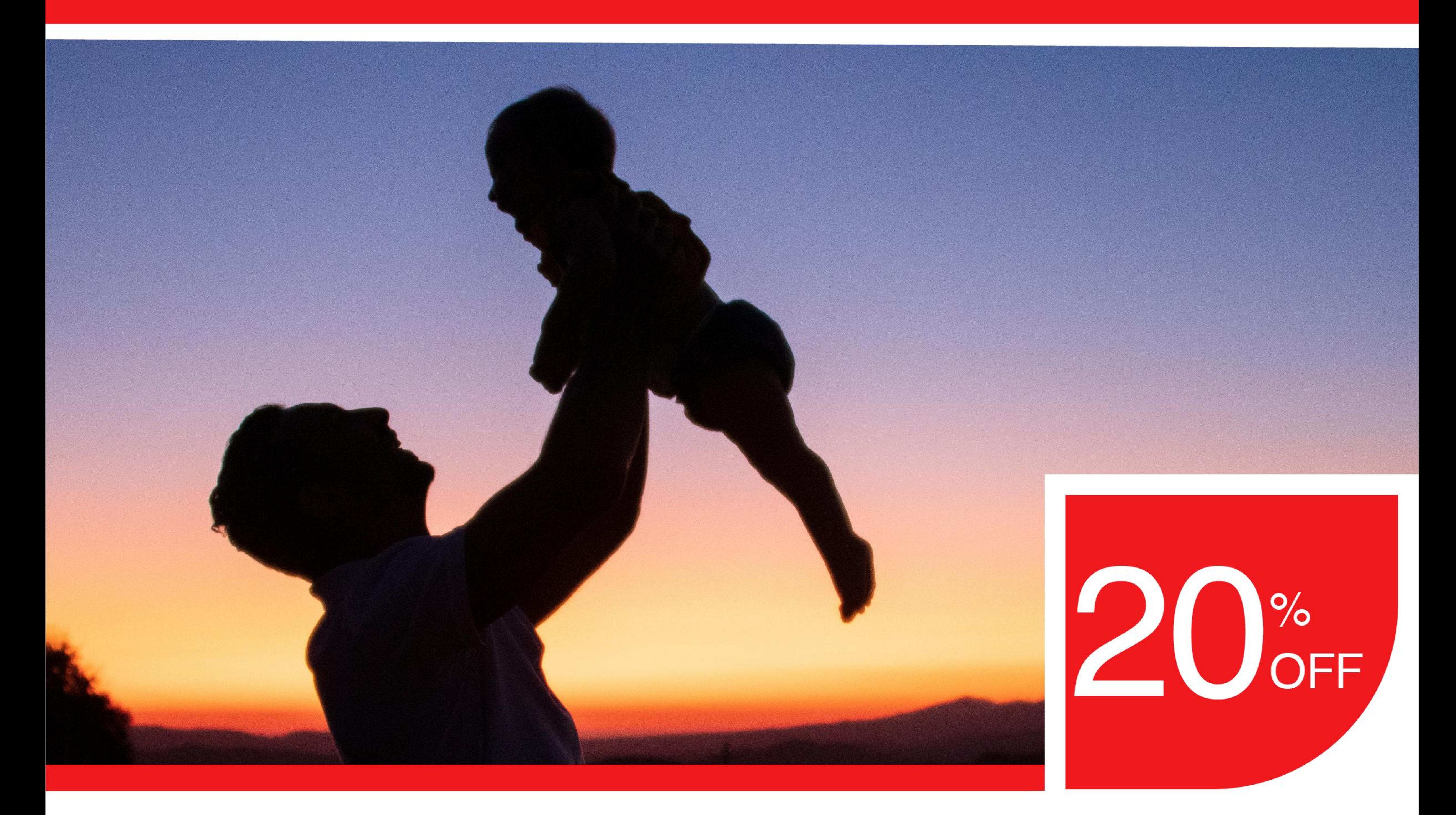

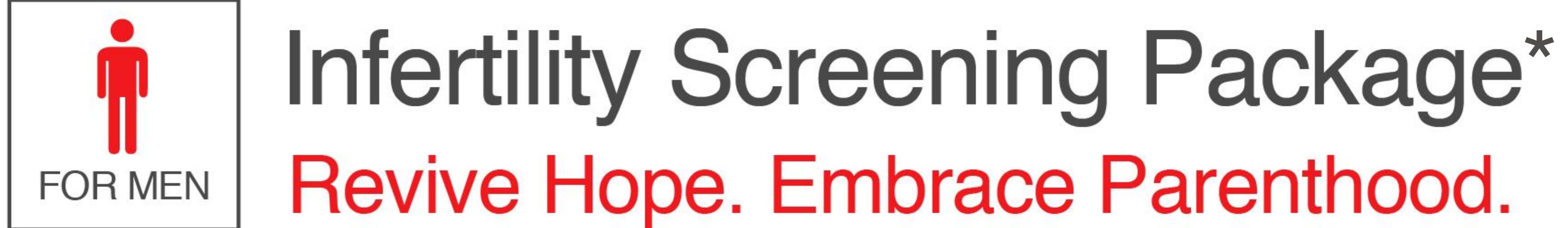

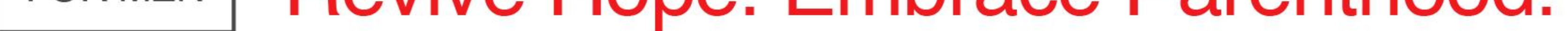

- Identify any issues with hormone imbalances.
- Learn about your sperm production.  $\bullet$
- Get to know of any presence of infections that affect male fertility.

\*Flip the page to view the package

### **Get Yourself Tested TODAY**

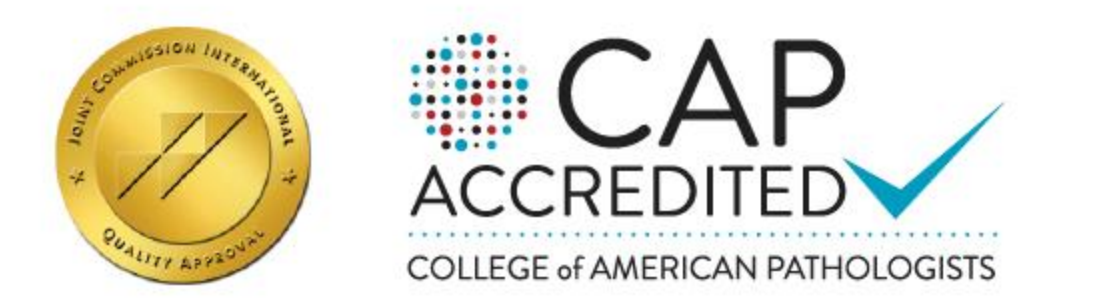

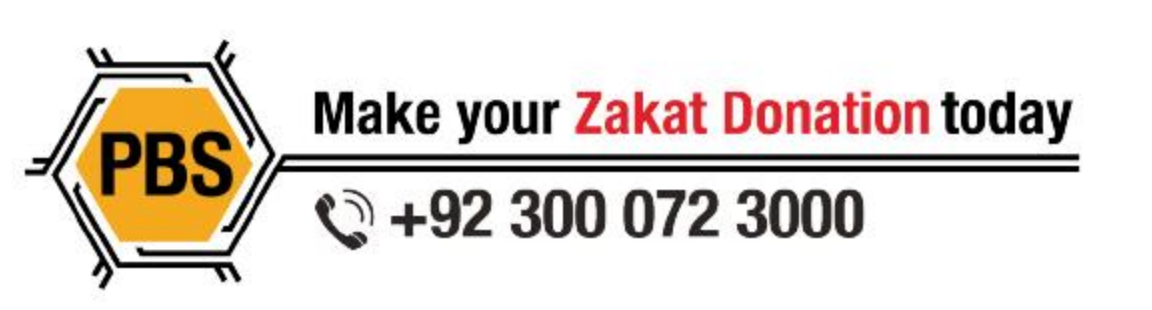

 $Q$  |  $Q$  +92-21-111-911-911 **ED** https://hospitals.aku.edu/Pakistan O akuhpakistan | F AKUHPakistan | D @AKUHPakistan

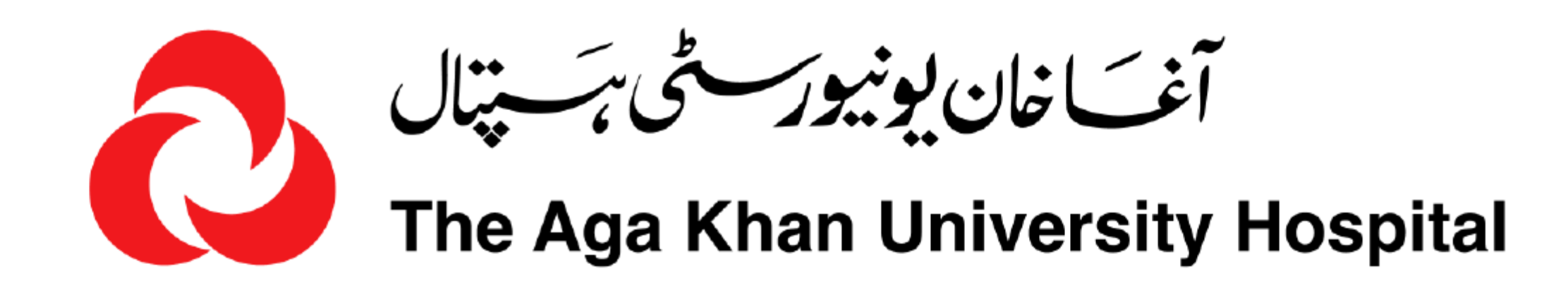

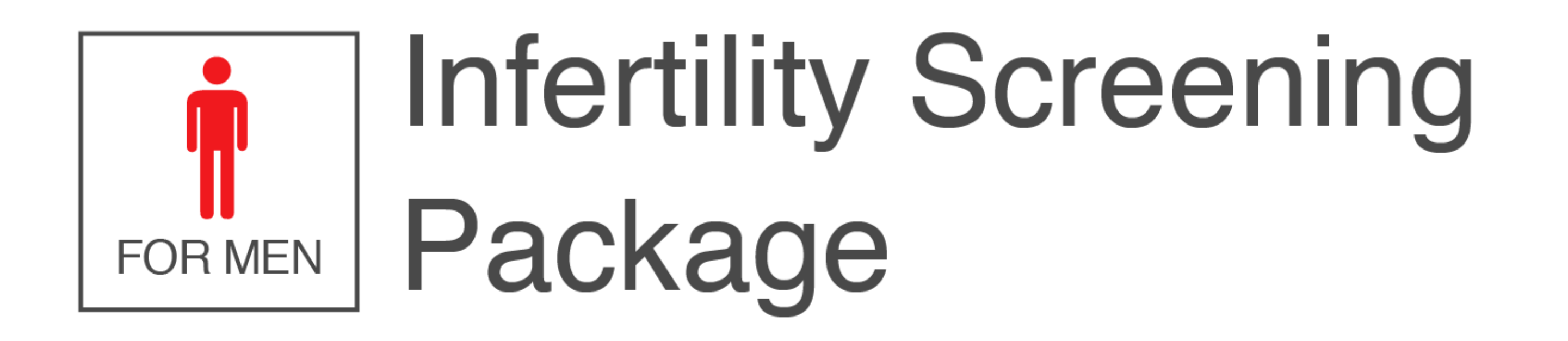

• Free Androgen Index (FAI) (includes testosterone and sex hormone binding

globulin representing free testosterone)

- Follicle Stimulating Hormone (FSH)
- Luteinizing Hormone (LH)
- CTNG Xpert for Chlamydia and Gonorrhoea
- Prolactin (PROL)
- Semen analysis (SEMENDR)

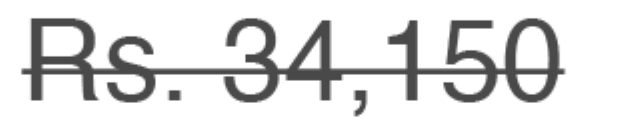

**Rs. 27,320** 

#### **FREE Lab Sample Collection Services Available**

## **WhatsApp us TODAY**

 $+92-21-111-911-911$ 

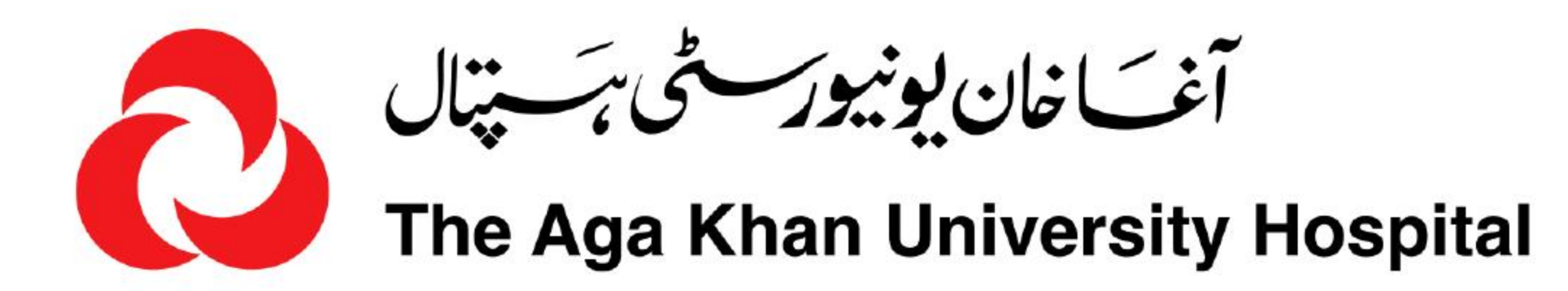

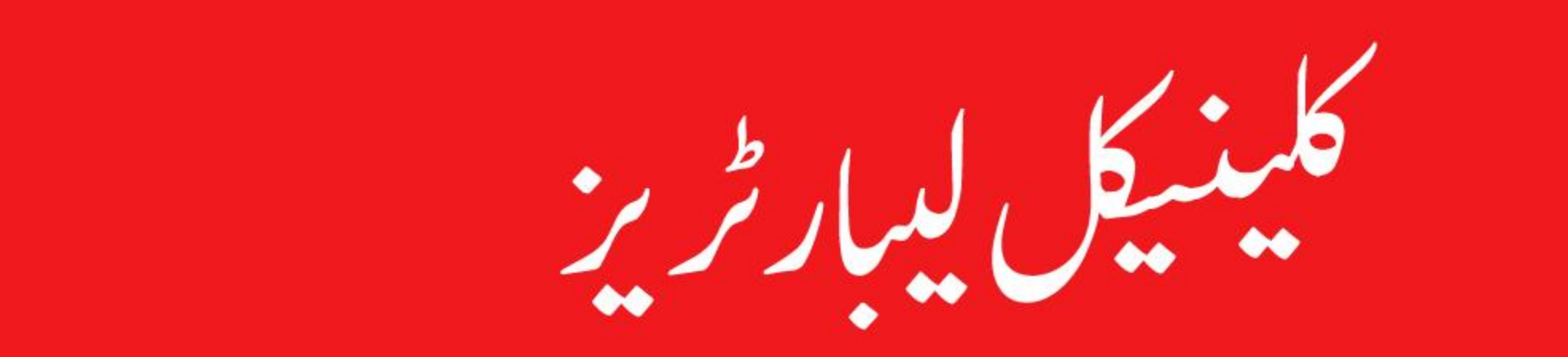

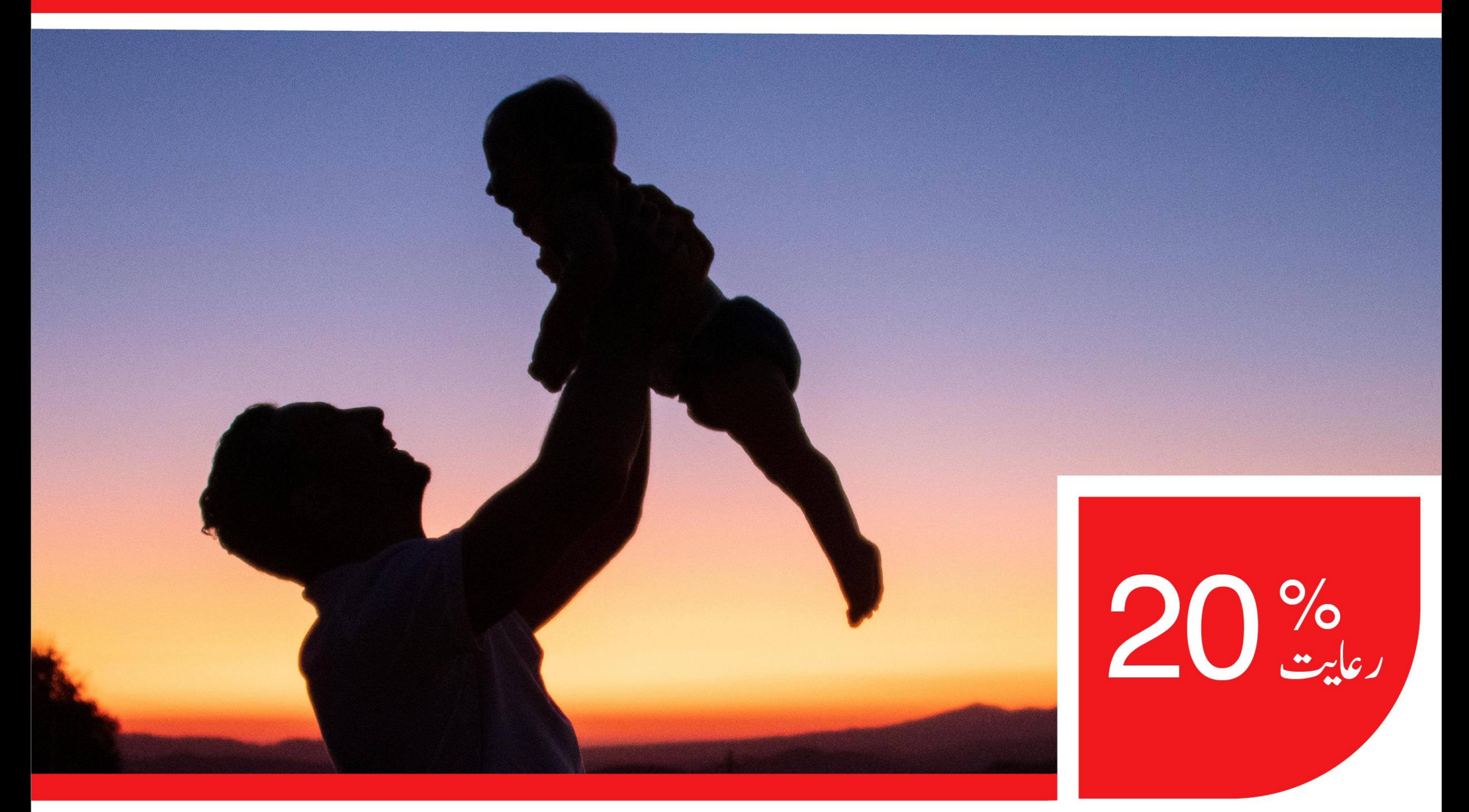

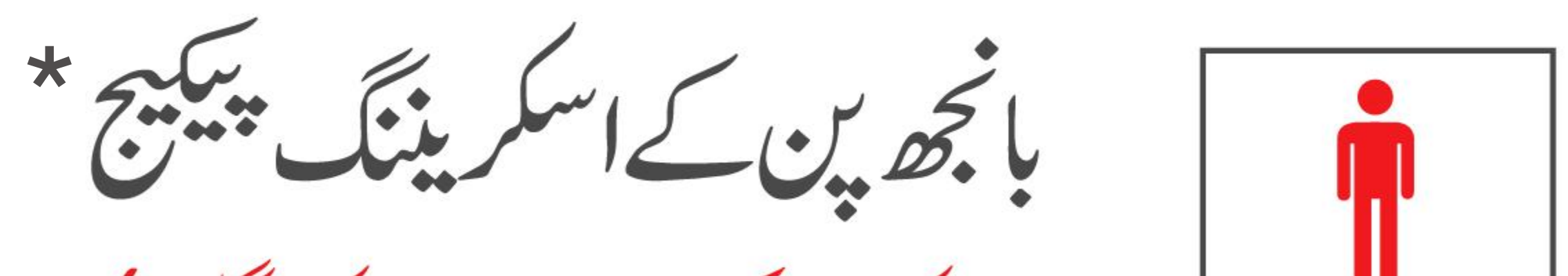

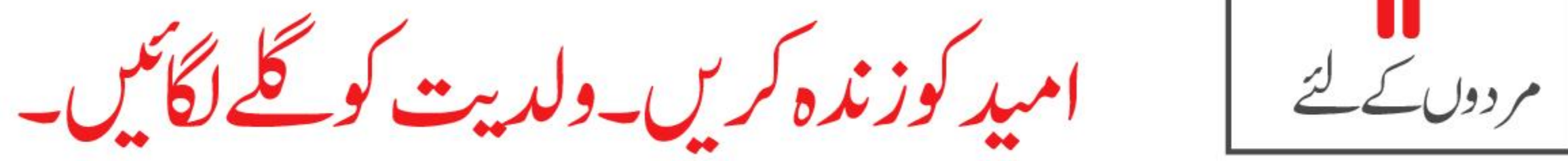

- ہار مون کے عدم توازن کااندازہ لگائیں۔
- 
- ۔ کسی بھی انفیکشن کی موجود گی کے بارے میں جانیں جو مر دانہ زر خمز کی کومتاثر کرتی ہے۔

\* پیچ کے لئے صفحہ پلٹنے

آج،یا پناٹیبسٹ کروائیں

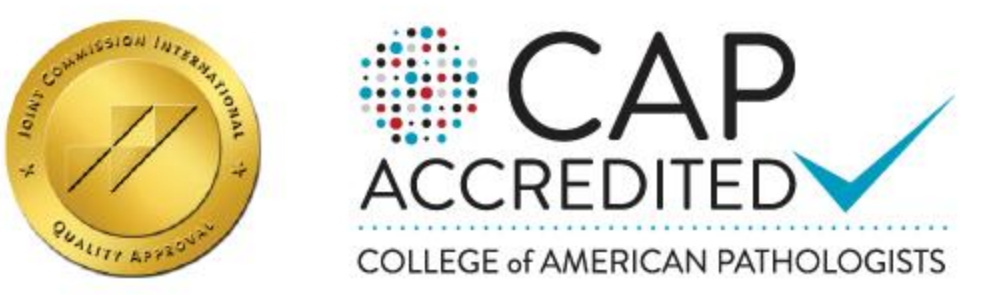

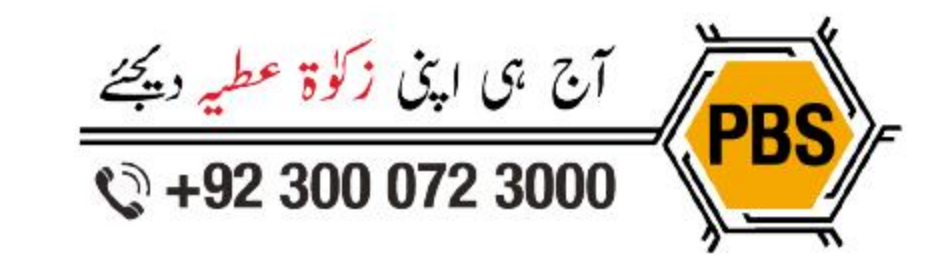

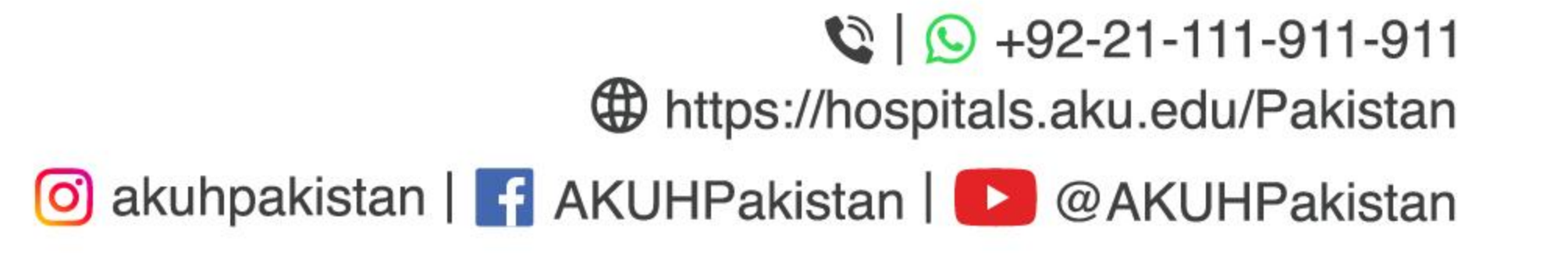

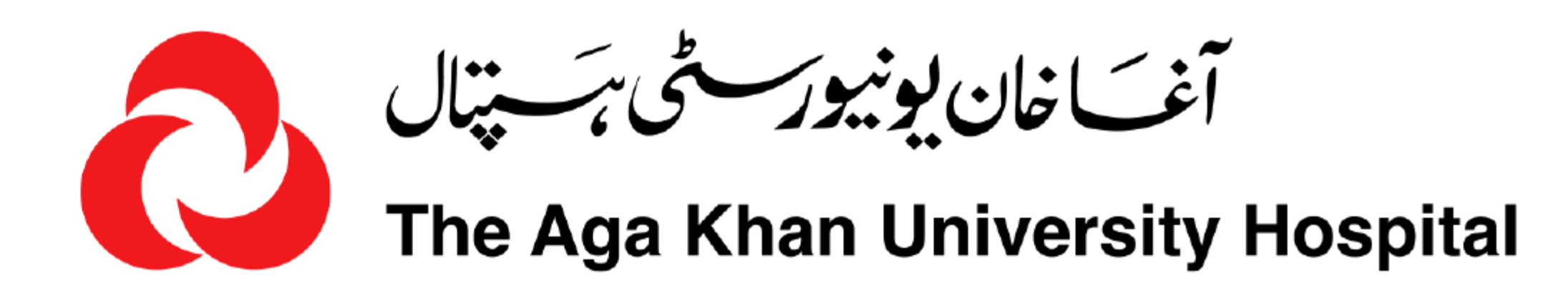

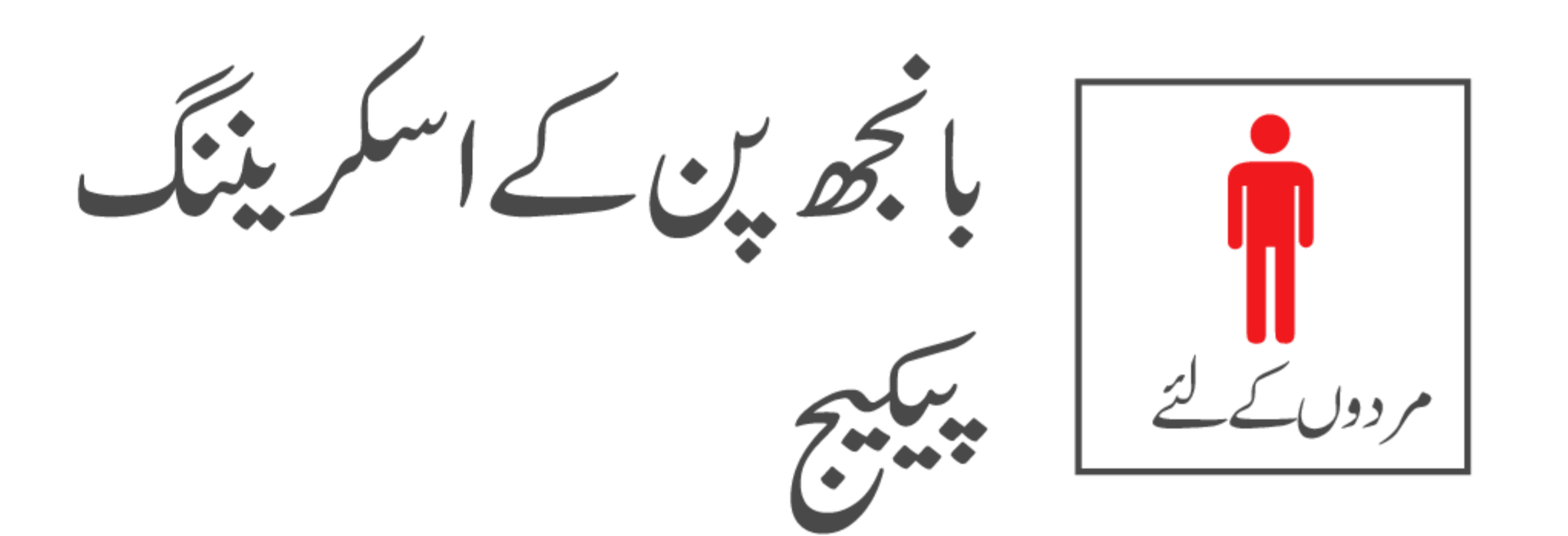

• Free Androgen Index (FAI)<br>(includes testosterone and sex hormone binding globulin representing free testosterone)

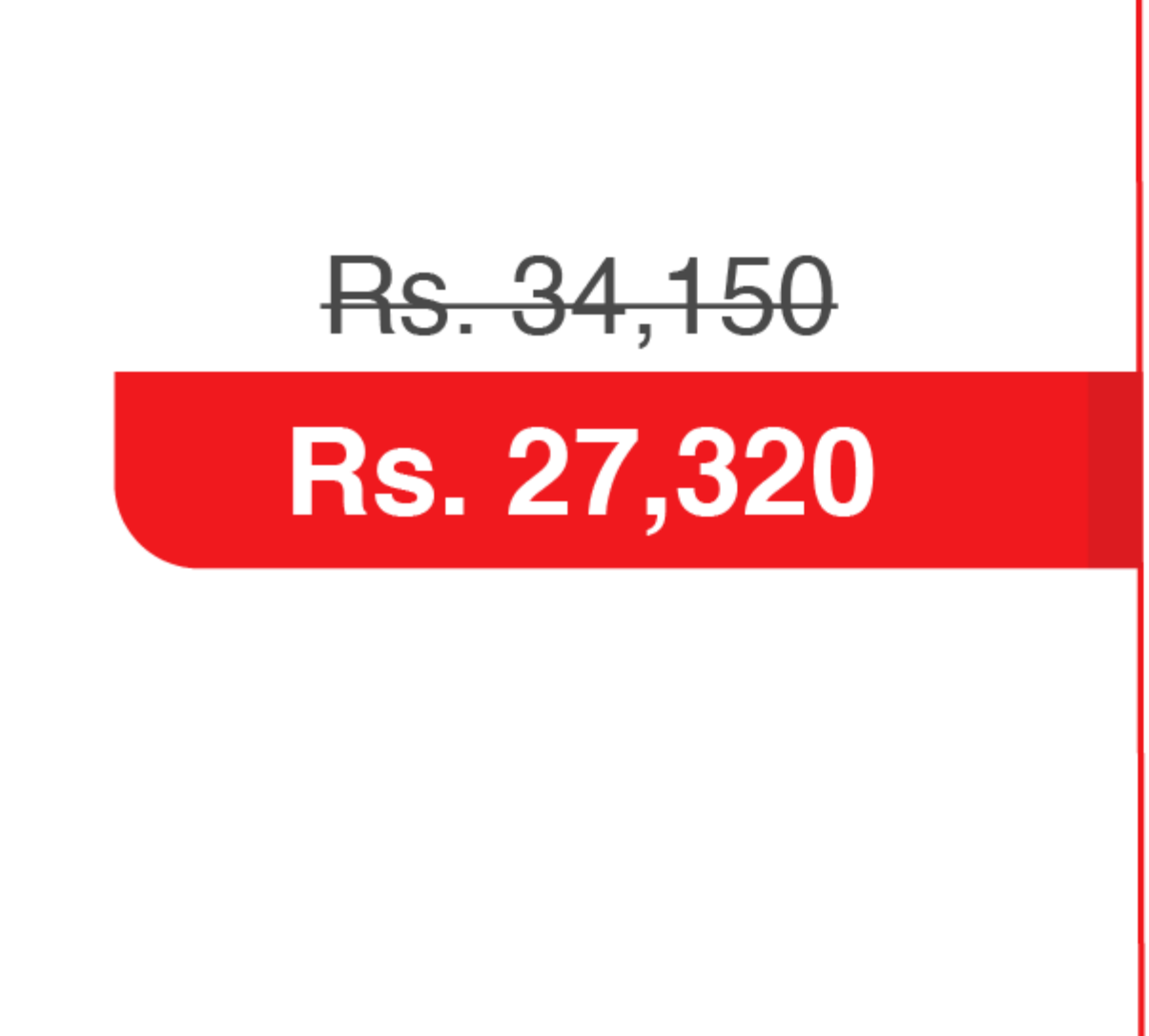

- Follicle Stimulating Hormone (FSH)
- Luteinizing Hormone (LH)
- CTNG Xpert for Chlamydia and Gonorrhoea
- Prolactin (PROL)
- Semen analysis (SEMENDR)

فرى ہوم ليب سيميل كليكشن سروسز

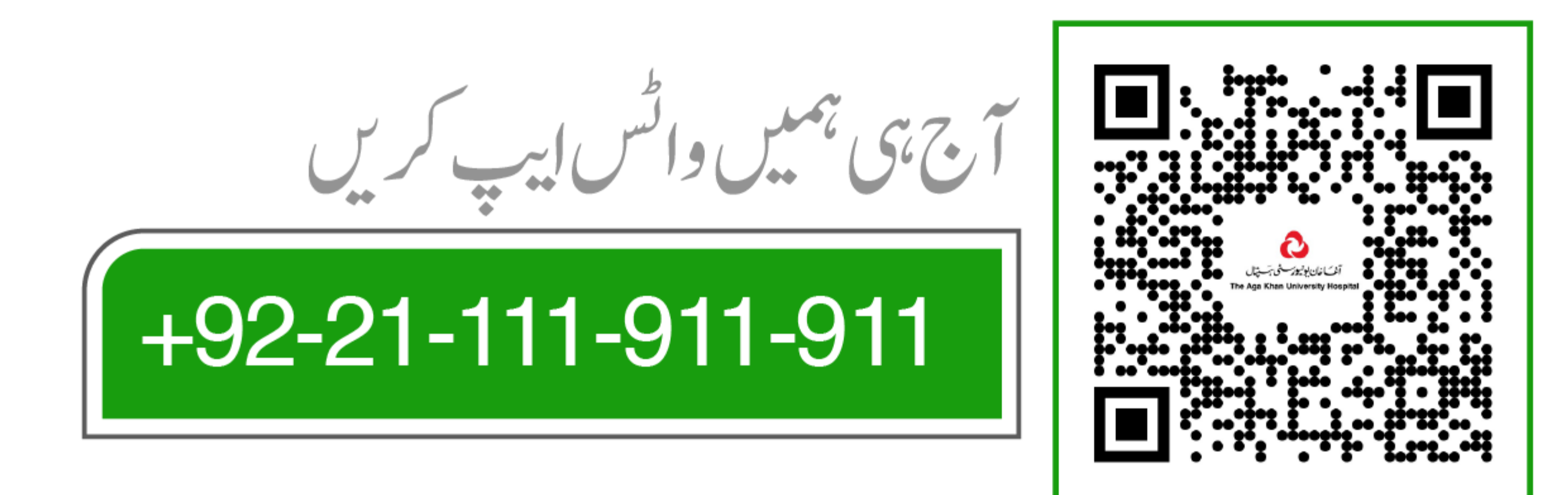